## **Photoshop 2021 (Version 22.0.0) keygen generator Download For Windows [2022]**

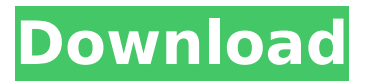

**Photoshop 2021 (Version 22.0.0) Crack + Download**

# # # # # # # # # # # # # # # # # # # # # # # # # # # # # # # # # # # # #

**Photoshop 2021 (Version 22.0.0) Crack +**

1. Before you start This guide is for using Photoshop elements to edit

images. If you're looking for a simple photo editor that works with more advanced features, you should try something else. Photoshop is not only about editing images, it's more than a camera app with a graphics editor on top. You will also need to install and have access to Adobe software called Photoshop Creative Cloud, as explained below. Download Adobe Photoshop Elements 17 for Windows (Windows XP/Vista/7/8.1/10) Download Adobe Photoshop Elements 17 for Mac (Mac

OS X 10.5 or later) Download Adobe

Photoshop Elements 17 for Linux (Ubuntu 14.04/15.04/16.04) 2. How to create your first photo Creating a first image in Photoshop Elements is

very simple. Go to File > New > Photo or Video from your shortcut menu. Select From Existing Photos Select the image you want to use. If you want to use a different image for another part of the tutorial, just drag

the desired image to the active window. Click OK. 3. How to adjust your photo You can resize and crop your photos and videos Select the area of interest with the Rectangle

tool Click the "Resize Image" button Resize the image Adjust the crop area to get the best possible result You can choose between the following resize options: Tall: keep all of the original image's height for the same aspect ratio as the original image (so the photo is wider than it is tall) Keep all of the original image's height for the same aspect ratio as the original image (so the photo is wider than it is tall) Aspect Fit: keep the original image's width

and height to match the ratio of the

image to the selected resize option

Keep the original image's width and height to match the ratio of the image to the selected resize option Square: keep the photo square (16:9) Keep the photo square (16:9) Custom Width & Height: resize the width and height to fit the crop area that you selected Resize the width and height to fit the crop area that you selected The dialog box window that appears displays all the different possible crop area options. 4. How to add effects You can add a 388ed7b0c7

package context import ( "bufio" "io" "os") // Writer is a writer that will write results to an io.Writer if it is non-nil type Writer interface { io.Writer } // NewContextFromWriter creates a new Context from a Writer func NewContextFromWriter(w io.Writer) (Context, error) { file, err  $:=$  os.Open(os.DevNull) if err! = nil { return nil, err } defer file.Close() r := bufio.NewReader(file) return NewContextFromReader(r) } //

NewContextFromReader creates a new Context from a Reader func NewContextFromReader(r io.Reader) (Context, error) { file, err := os.Open(os.DevNull) if err!= nil { return nil, err } defer file.Close() var c context return c, c.FromReader(r) } // FromReader reads results out of an io.Reader object func (c Context) FromReader(r io.Reader) (err error) { for  $\{ b, err := r. ReadBytes(0)$  if err  $==$  io.EOF { return nil } if err!= nil { return err } c.Input.AddBytes(b) err  $=$  c. Reduce() if  $err =$ ErrLimitExceeded { return nil } if err

== ErrReachedEOF { return nil } if  $err == ErrStillValid { continue }$ return err  $\} \mathbf{\hat{P}}^* \mathbf{\mu}^* \mathbf{M}$ ). (a) The response of fluorescence intensity to the addition of Compound 6 to the CuPc. An excited wavelength of 490 nm (and an emission wavelength of 520 nm) was used. (b) The response of the fluorescence intensity of the CuPc-CCM to Compound 6 \*μ\*M.

**What's New in the?**

The Dodge and Burn tools allow you to adjust the amount of light or dark

you want to add to an area of an image. The Eraser tool allows you to remove or hide the elements you don't want on your image. The Smudge tool allows you to apply a gaussian blur to an image. The Watercolor tool allows you to paint a smooth gradient with colors of your choice. The Spray tool allows you to spray an image with colors of your choice. The Healing Brush tool allows you to remove imperfections from images. Other Photoshop tools allow you to draw or paint with a brush or pen. How to remove brush marks in

photoshop? Image: BrushesPen By Freelancer Rated 4 out of 5 stars This is a great article. The author however does not mention any important and frequently used feature of Photoshop Brushes: How to remove brush marks in photoshop? It has been my way of getting rid of these marks when I was still learning how to use Photoshop. I use to do this using the following steps: Step 1 - Create a new document Step 2 - Apply the brush you want to use to remove brush marks and press the 1 key

Step 3 - Pick an area of your image you want to remove brush marks and press the BACKSPACE key a few times. Step 4 - Photoshop will choose an area for you from a different image to avoid the brush marks Note that this may not work for some effects. Also remember that if you are using the pixel brush, your brushmarks will be visible in the final image. Photoshop Tools: Really Useful! By Tiger-Sandbox Rated 5 out of 5 stars Photoshop is an incredible tool. There is a plethora of different tools to use for all of your

photo editing and saving. Even a little bit of knowledge will help you out tremendously. I have browsed through many tutorials but found two that were very helpful for editing like I could have never imagined with my small knowledge. I have found the following two pieces of software to be helpful in editing various photo sizes, Photoshop, RAW Converter. Apply Effects to Your Photos: Step 1 - Go to the main tools bar and select Image - Adjustments - Adjustment Panel. Step 2 - Go to the Brush tab on the Adjustment panel

## and select a brush that is close to the type of brush you want to use for your

Windows 7 or higher 512 MB of RAM 500 MB available space for the game Grunge Armor is a fantastic arcade action game where you take control of a little hairy penguin and need to solve puzzles, avoiding obstacles. Key Features: 5+ levels 2 modes of play: Puzzle - You need to solve puzzles to get through the level. - You need to solve puzzles to get through the level. Battle - A cross between old school brawler and

## puzzle games. - A

## Related links:

<https://motofamily.com/adobe-photoshop-2022-version-23-1-1-patch-full-version/> <https://warriorplus.com/o2/a/vqvqcq/0?p=18717> <https://srkvilaskodaikanal.com/2022/07/05/photoshop-2021-version-22-4-3-crack-full-version-final-2022/> [https://lernkurse.de/wp](https://lernkurse.de/wp-content/uploads/2022/07/Adobe_Photoshop_CC_2015_Crack_Patch__Activation_Key_WinMac.pdf)[content/uploads/2022/07/Adobe\\_Photoshop\\_CC\\_2015\\_Crack\\_Patch\\_\\_Activation\\_Key\\_WinMac.pdf](https://lernkurse.de/wp-content/uploads/2022/07/Adobe_Photoshop_CC_2015_Crack_Patch__Activation_Key_WinMac.pdf) [https://shevolve.online/wp-content/uploads/2022/07/Adobe\\_Photoshop\\_CS3\\_Crack\\_\\_Serial\\_Number\\_.pdf](https://shevolve.online/wp-content/uploads/2022/07/Adobe_Photoshop_CS3_Crack__Serial_Number_.pdf) [https://xn--80aagyardii6h.xn--p1ai/photoshop-2021-version-22-5-serial-number-and-product-key-crack-for](https://xn--80aagyardii6h.xn--p1ai/photoshop-2021-version-22-5-serial-number-and-product-key-crack-for-windows/)[windows/](https://xn--80aagyardii6h.xn--p1ai/photoshop-2021-version-22-5-serial-number-and-product-key-crack-for-windows/) <https://lasdocas.cl/adobe-photoshop-cc-2018-version-19-crack-keygen-with-serial-number-for-windows-latest/> <https://lanoticia.hn/advert/adobe-photoshop-2021-version-22-0-1-keygen-only-win-mac/> <http://www.giffa.ru/societyweddings/photoshop-2021-version-22-4-1-jb-keygen-exe-torrent-free/> <http://kolatia.com/?p=9988> [https://logisticseek.com/wp-content/uploads/2022/07/Adobe\\_Photoshop\\_2022\\_Version\\_230\\_crack\\_exe\\_file\\_\\_\\_Acti](https://logisticseek.com/wp-content/uploads/2022/07/Adobe_Photoshop_2022_Version_230_crack_exe_file___Activation_Key_For_PC_Latest_2022.pdf) [vation\\_Key\\_For\\_PC\\_Latest\\_2022.pdf](https://logisticseek.com/wp-content/uploads/2022/07/Adobe_Photoshop_2022_Version_230_crack_exe_file___Activation_Key_For_PC_Latest_2022.pdf) <https://6v9x.com/photoshop-2021-keygen-exe-latest/> [https://www.arunachalreflector.com/2022/07/05/adobe-photoshop-2021-version-22-4-2-hacked-incl-product-key](https://www.arunachalreflector.com/2022/07/05/adobe-photoshop-2021-version-22-4-2-hacked-incl-product-key-latest-2022/)[latest-2022/](https://www.arunachalreflector.com/2022/07/05/adobe-photoshop-2021-version-22-4-2-hacked-incl-product-key-latest-2022/) <http://www.giffa.ru/dizajn-cheloveka-rasshifrovka/photoshop-cc-2019-free-download-x64-2022-latest/> [https://www.luckyanimals.it/adobe-photoshop-cs3-universal-keygen-serial-number-full-torrent-free](https://www.luckyanimals.it/adobe-photoshop-cs3-universal-keygen-serial-number-full-torrent-free-download-3264bit/)[download-3264bit/](https://www.luckyanimals.it/adobe-photoshop-cs3-universal-keygen-serial-number-full-torrent-free-download-3264bit/) <https://rxharun.com/adobe-photoshop-2021-version-22-pc-windows/> [https://magic-lamps.com/2022/07/05/adobe-photoshop-express-mem-patch-keygen-for-lifetime-download-pc](https://magic-lamps.com/2022/07/05/adobe-photoshop-express-mem-patch-keygen-for-lifetime-download-pc-windows-latest/)[windows-latest/](https://magic-lamps.com/2022/07/05/adobe-photoshop-express-mem-patch-keygen-for-lifetime-download-pc-windows-latest/) [https://instantitschool.com/adobe-photoshop-2022-version-23-1-1-jb-keygen-exe-download-pc-windows](https://instantitschool.com/adobe-photoshop-2022-version-23-1-1-jb-keygen-exe-download-pc-windows-latest-2022/)[latest-2022/](https://instantitschool.com/adobe-photoshop-2022-version-23-1-1-jb-keygen-exe-download-pc-windows-latest-2022/) [http://www.studiofratini.com/adobe-photoshop-2022-version-23-4-1-with-serial-key-free-download-winmac](http://www.studiofratini.com/adobe-photoshop-2022-version-23-4-1-with-serial-key-free-download-winmac-latest-2022/)[latest-2022/](http://www.studiofratini.com/adobe-photoshop-2022-version-23-4-1-with-serial-key-free-download-winmac-latest-2022/) <http://ceelifeshop.com/wp-content/uploads/2022/07/jacidel.pdf> <https://the-chef.co/adobe-photoshop-2021-version-22-4/> <https://cobblerlegends.com/photoshop-cc-2015-keygen-generator-with-license-key-march-2022/> <https://mcfedututors.com/photoshop-2021-version-22-crack-with-serial-number/> [https://kryptokubus.com/wp-content/uploads/2022/07/Photoshop\\_2021\\_Version\\_2210.pdf](https://kryptokubus.com/wp-content/uploads/2022/07/Photoshop_2021_Version_2210.pdf) <https://myvideotoolbox.com/adobe-photoshop-cs4-product-key-x64/> <http://www.casadanihotel.com/?p=13690>

<https://www.greatescapesdirect.com/2022/07/adobe-photoshop-cs4-activation-download/> <http://pzn.by/?p=40715> <https://liquidonetransfer.com.mx/?p=38065> <http://www.rathisteelindustries.com/wp-content/uploads/2022/07/herbrin.pdf>